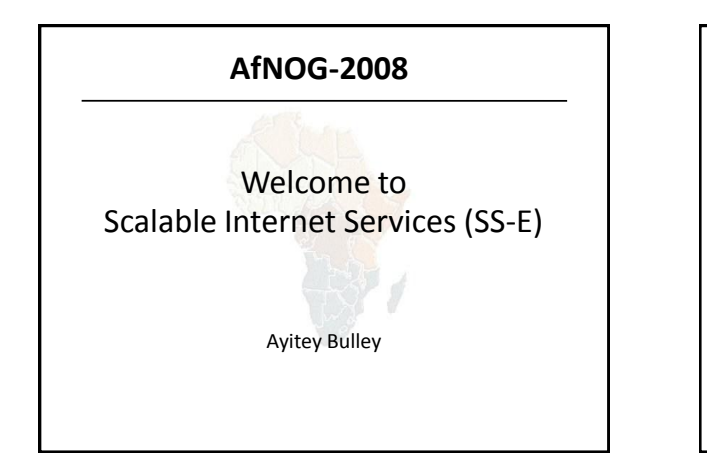

# What you will learn about

- **The FreeBSD OS**
- **Building Domain Name Services using BIND**
- **Building Web Services using Apache**
- **Building AAA Services using FreeRADIUS**
- **Building SMTP Services using Exim MTA**
- **POP3 & IMAP Services**
- **Securing UNIX Servers & Services**
- **Monitoring IP Services**

#### **Instructors**

- **Joe Abley – Canada**
- **Ayitey Bulley – Ghana**
- **Phillip Hazel – UK**
- **Hari Kurup – Uganda**
- **Frank Kuse – Ghana**
- **Chris Wilson – UK**

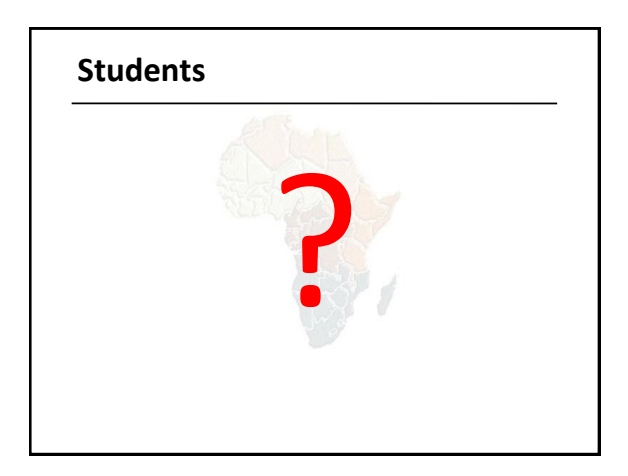

#### Lectures

- Let us know...
	- If we speak too fast.
	- If you can't see, please draw our attention.
	- If you don't understand please ask.
	- **If you have problems at home with your network. Feel free to bring it up.**
- **Please**
	- **Avoid checking mail etc during lectures**
	- **Turn off all cell phones**
	- **PAY ATTENTION**

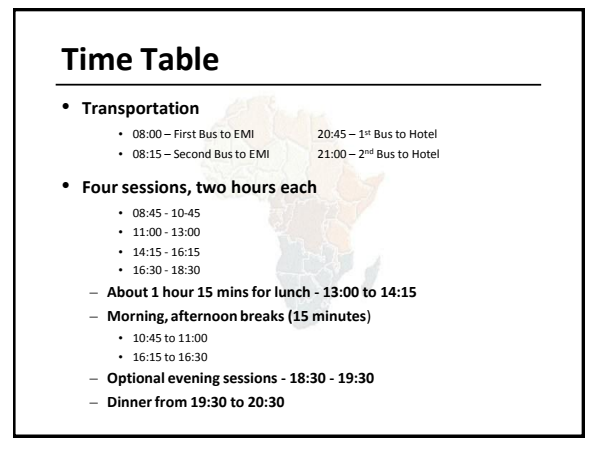

#### Meals

- Breakfast downstairs in the Golden Tulip Farah Hotel restaurant.
- Lunch and dinner in the auditorium at the EMI.
	- Lunch 13:00 to 14:00
	- Dinner 19:30 to 20:30
- Tea breaks are served outside the classrooms
	- remember to be back in class on time from breaks

## Extra Charges

- AfNOG will not pay for any extra charges on your hotel room, such as:
	- phone calls,
	- food and drinks (room service)
	- laundry.

# You should have received...

- Name badges
- Folder with notepad, pen, information pack
- Meal tickets (distributed daily)

## You will receive...

- Books and FreeBSD CD-ROMs
- Workshop CD (Saturday/Sunday)
- Share with your colleagues back at home.

## Electronic Resources

- Web site (URL)
	- http://www.ws.afnog.org/
- Mailing list
	- afnog@afnog.org
	- Subscribe via afnog-request@afnog.org

#### Safety

- Be very careful when moving about, so you don't
	- trip on power cords
	- pull cables out of sockets
	- knock equipment off tables
	- Fall from leaning back too far in your chair

## Classroom

- 24 PCs labelled 1 24
- Each Student has:
	- 1 PC with FreeBSD-6.3 installed on it
	- 1 ethernet cable to central switch
	- 196.200.219.0/24 Network IP address
	- IP Addresses for PCs start from 196.200.219.1/24

# PC Configuration

- FreeBSD-6.3 OS installed
- Keyboard setup is french, but can be switched to US
- login as **"@#%#"** , password **"xxxxx"**
- **"root"** password is **"xxxxx"**
- Don't change passwords
- Don't **"**close security holes**"**

# **Evening Sessions** • **Labs will be open from 6:30pm – 19:30pm for evening sessions**

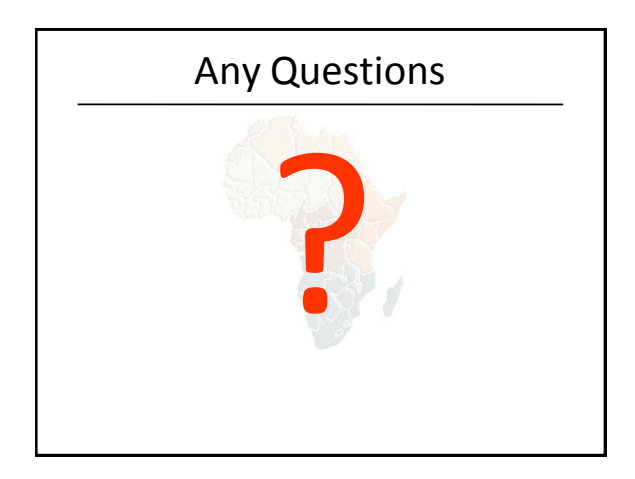